# Использование цифрового микроскопа на уроках

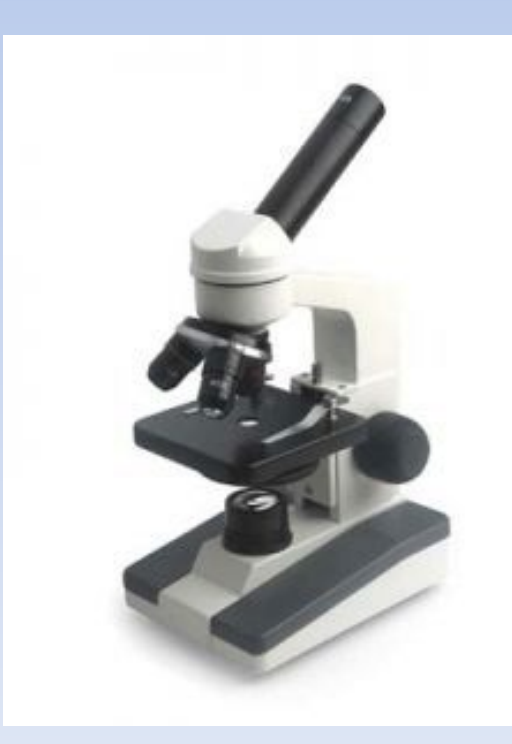

Граф М.Г. учитель биологии МБОУ «Тасеевская сош No<sub>1</sub>»

## **Цель:**

Познакомить участников мастер – класса с возможностями использования цифрового микроскопа на уроках биологии

## **Задачи**:

- Познакомиться с работой цифрового микроскопа.
- Освоить правила работы с микроскопом.
- Рефлексия своей деятельности

#### **1 этап (теоретический) цифровой микроскоп позволяет учителю:**

- Точно передать формы, границы и цвета объекта,
- Выполнять разнообразные тонкие работы,
- Сохранить результаты исследования,
- Производить наблюдения с экрана монитора,
- Передавать результаты наблюдения на расстояния,
- Редактировать изображения и проводить видеосъёмку процессов жизнедеятельности.

### **Использование цифрового микроскопа**

- активизирует работу учащихся на уроке Способствует развитию познавательной, информационной и исследовательской компетенций учащихся
- Повышает уровень мотивации обучающихся помогает проводить практические и лабораторные работы индивидуально, фронтально и в группах
- повышает интерес к поисковоисследовательской деятельности
- способствует повышению успеваемости учащихся.

#### **2 этап (практический)**

**Проведение лабораторной работы (работали две группы)**

- **Тема:** Изучение внешнего строения бактерий
- **Цель:** знакомство с внешним видом бактерий и закрепление умения работать с микроскопом
- **Оборудование:** микроскоп, инструментарий, культура бактерий **Ход работы:**
- 1.Приготовьте микропрепарат молочнокислых бактерий.
- 2.Рассмотрите его при малом и большом увеличении. Отметьте форму и окраску бактерий. Зарисуйте и подпишите увиденное.
- 3.Представьте результаты своей работы всему классу, с помощью цифрового микроскопа.
- 4. Подумайте, в чем значение молочнокислых бактерий в природе и жизни человека?

 Участники сначала работали самостоятельно в парах, используя световой микроскоп. Затем каждая группа демонстрировала результаты своей деятельности всем участникам мастер класса. При демонстрации объекты были видны всем и можно указать, что должны были увидеть ребята в микроскоп.

# 3 этап Представление опыта работы с цифровым микроскопом на уроке

# Л/Р «Изучение клеток кожицы лука»

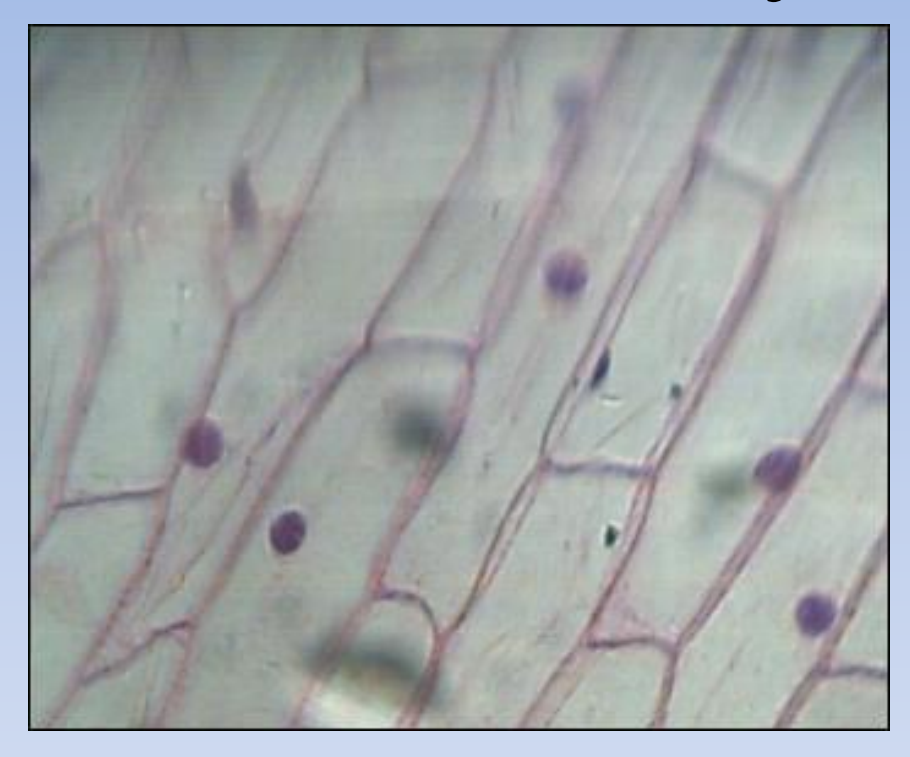

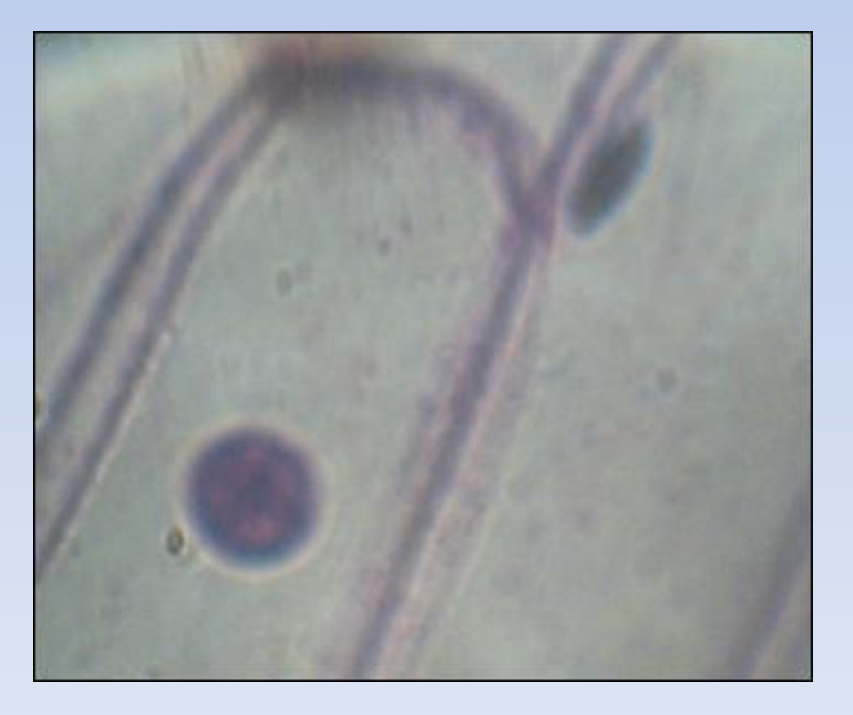

## Л/р «Строение и передвижение инфузории-туфельки»

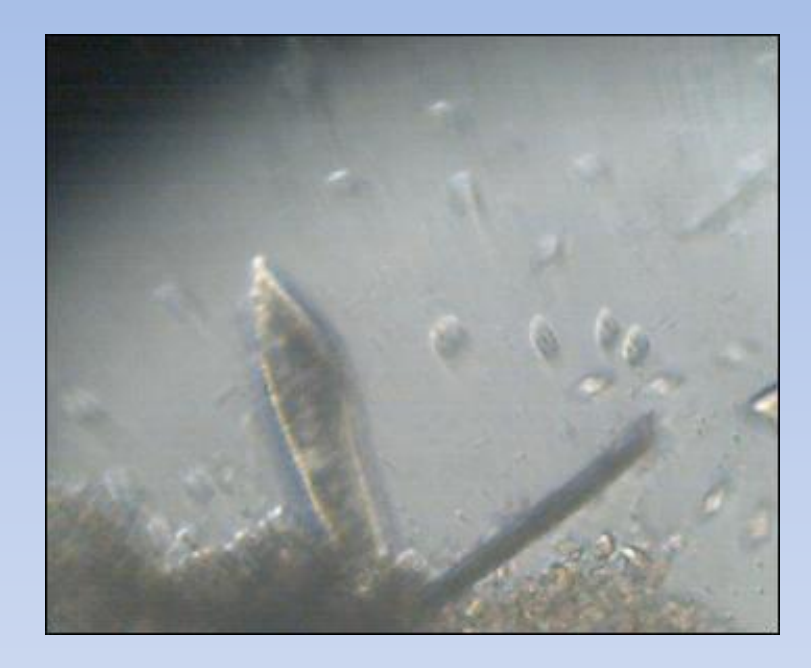

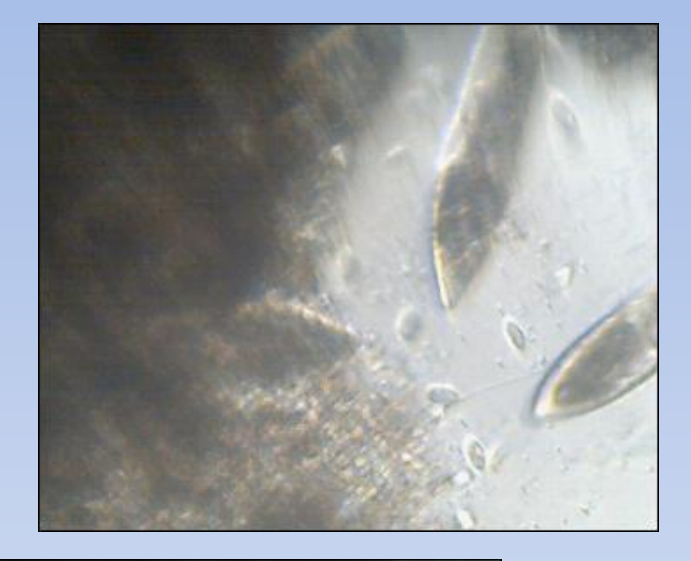

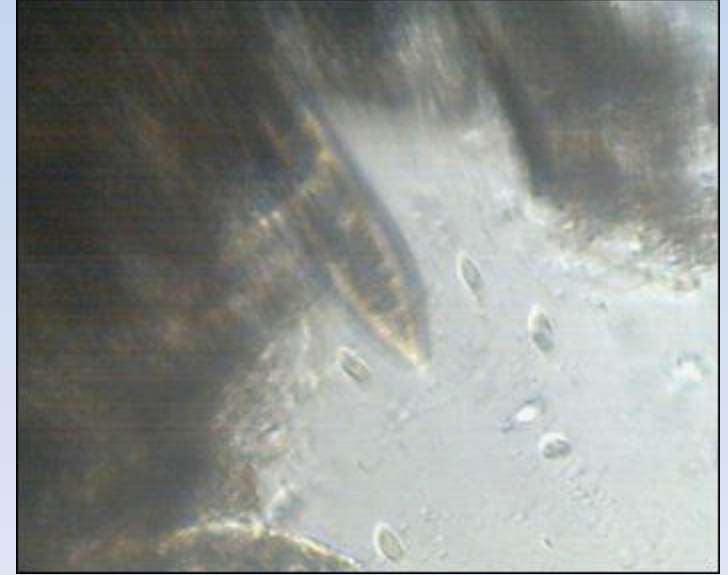

## Лаб.раб. «Сравнение крови человека с кровью лягушки»

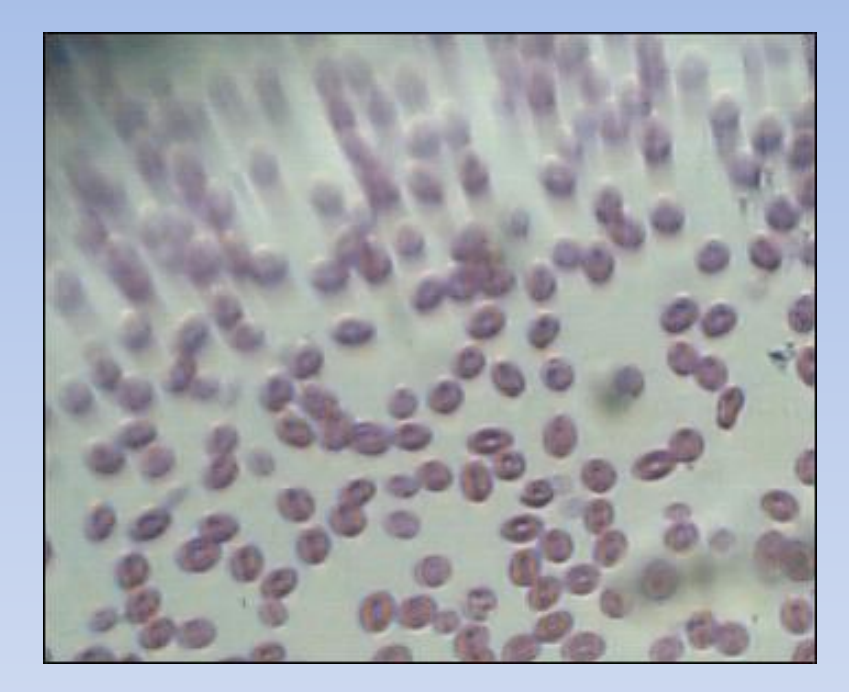

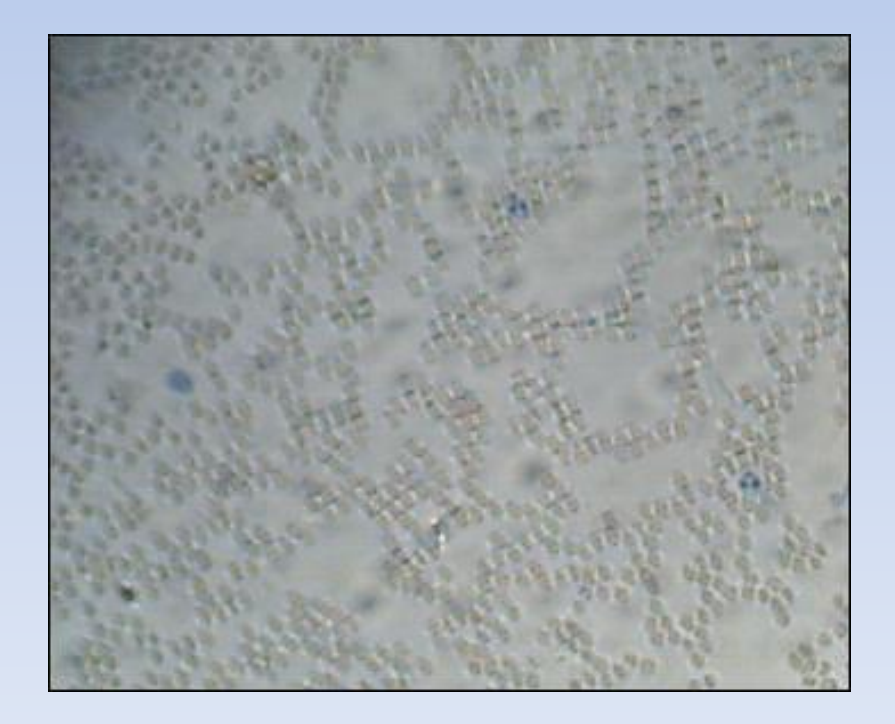

# Л/р «Сравнение растительной и животной клеток»

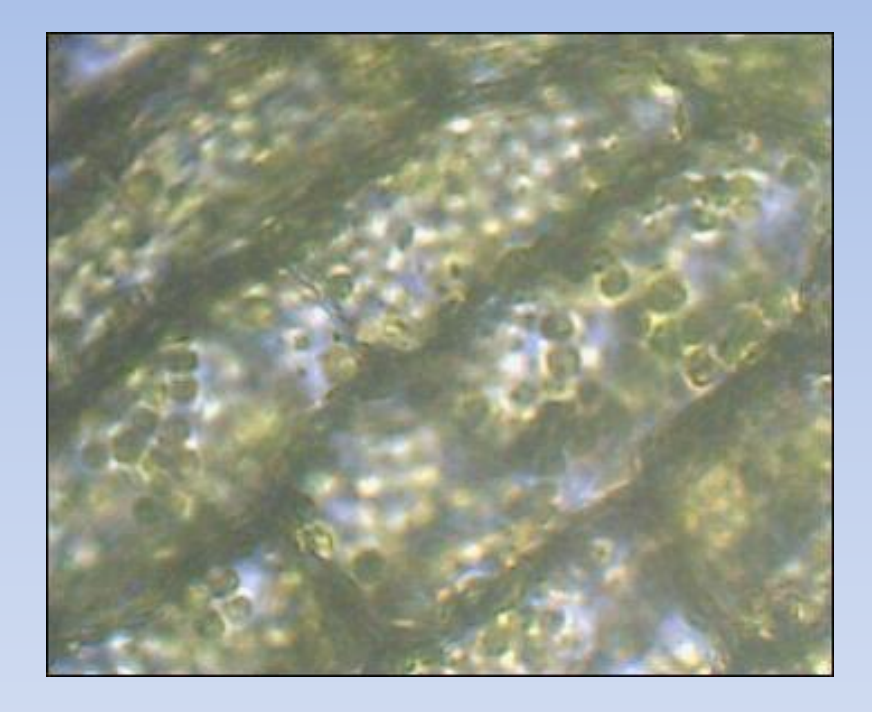

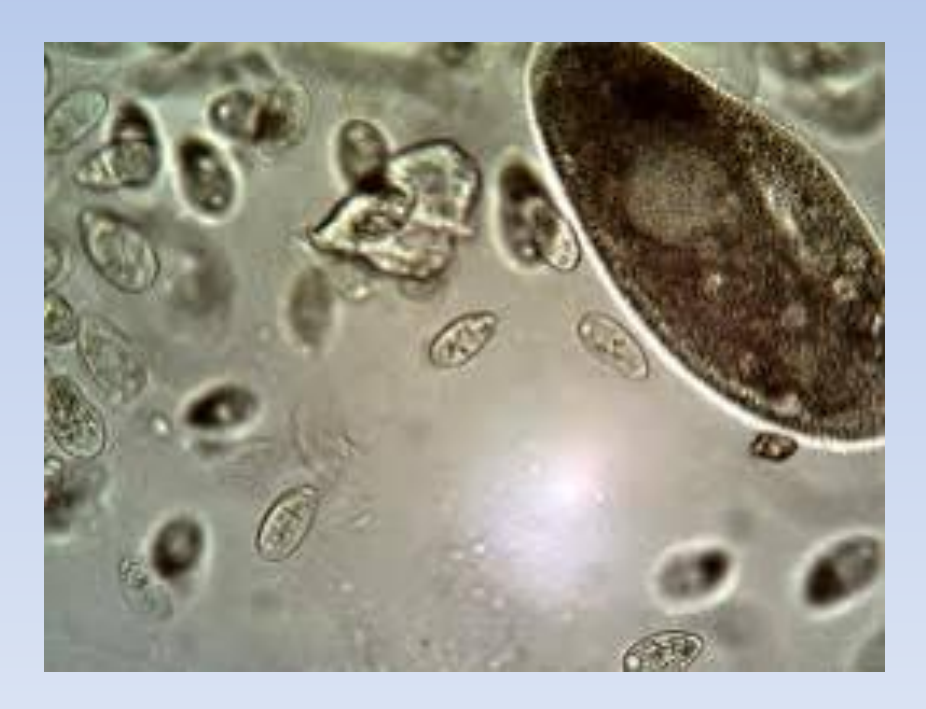

#### «Строение животной, растительной ,грибной клетки и бактерий под микроскопом»

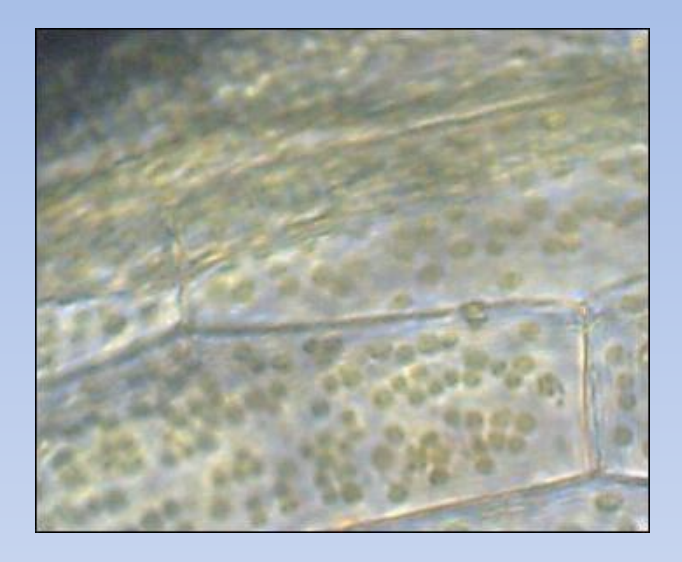

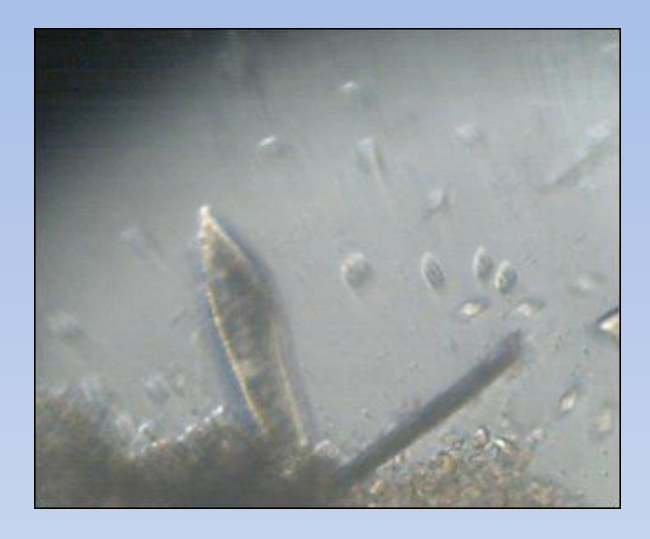

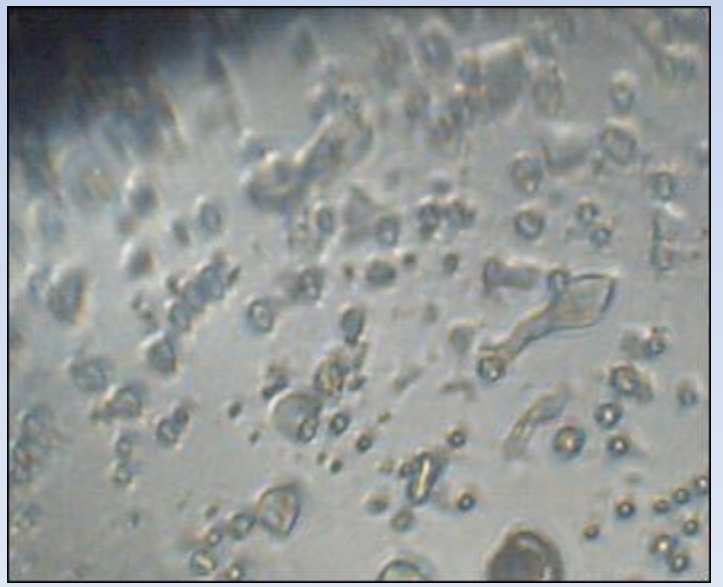

## « Наблюдение за движением цитоплазмы в растительной клетки»

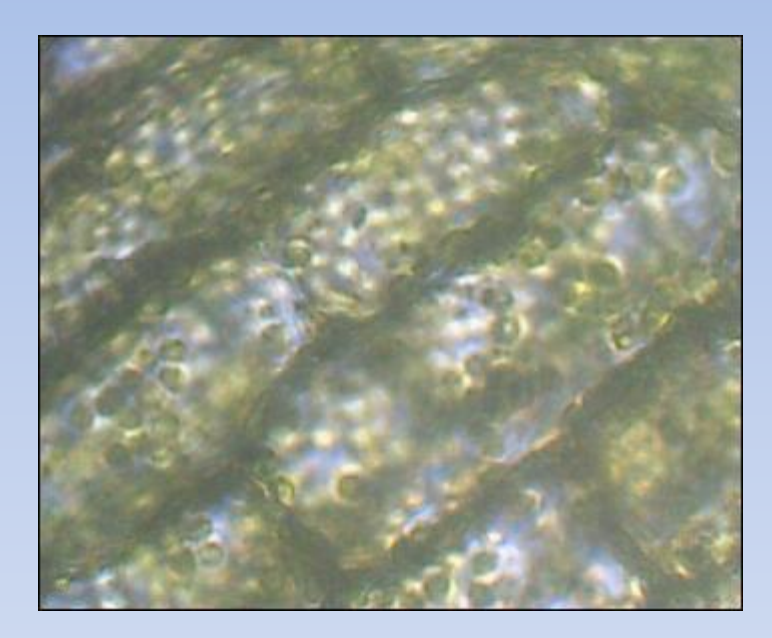

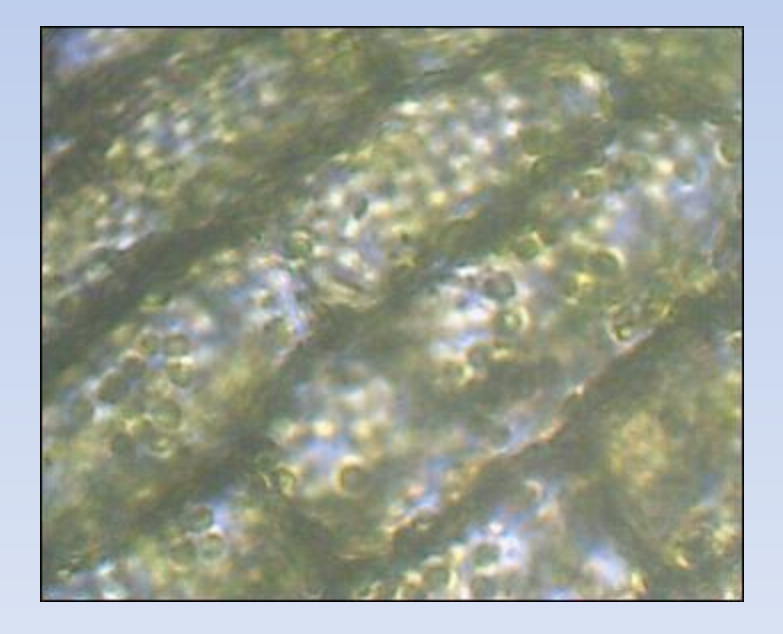

#### «Плазмолиз и деплазмолиз в клетках кожицы лука»

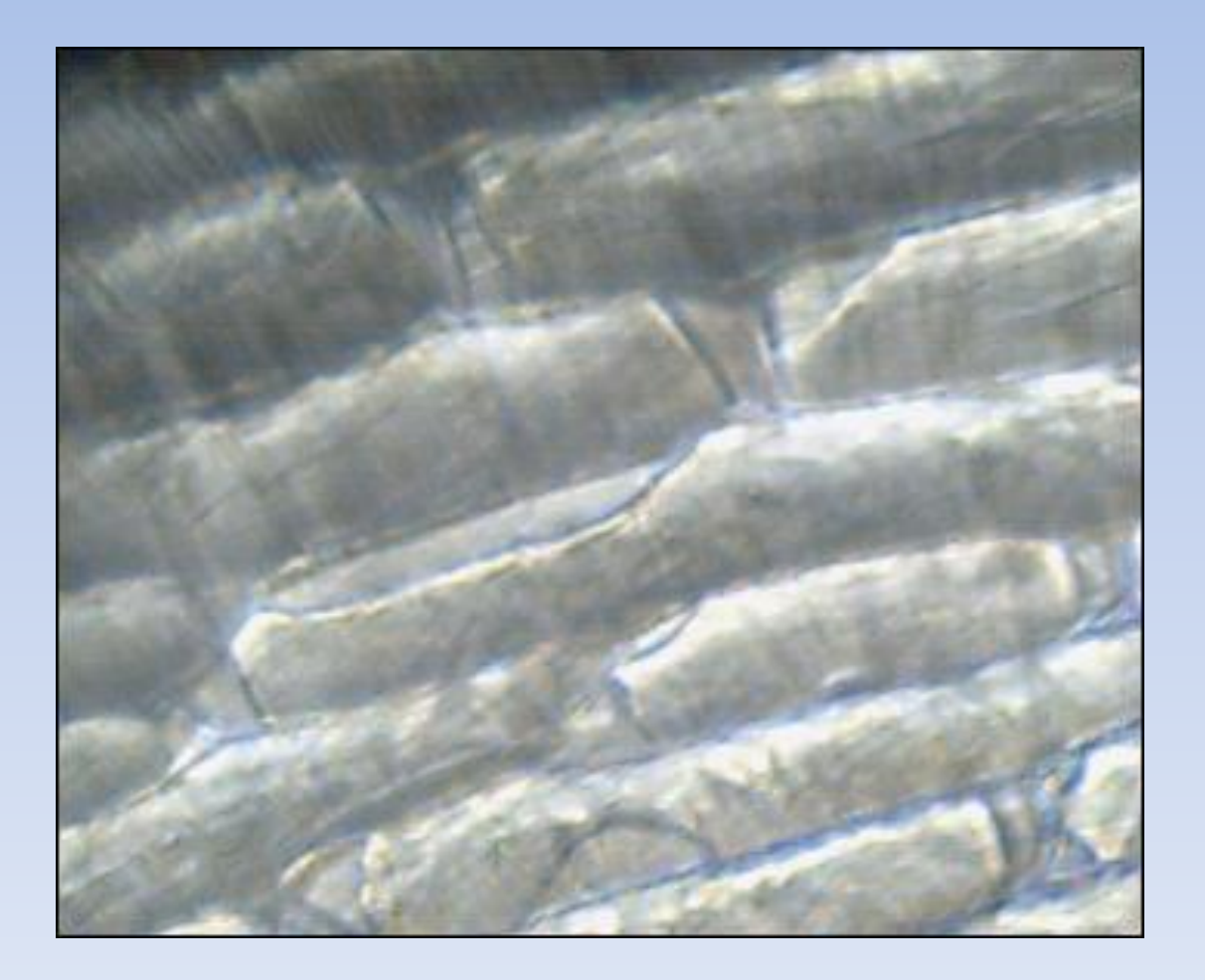

### Лабораторная работа «Каталитическая активность ферментов в живых тканях»

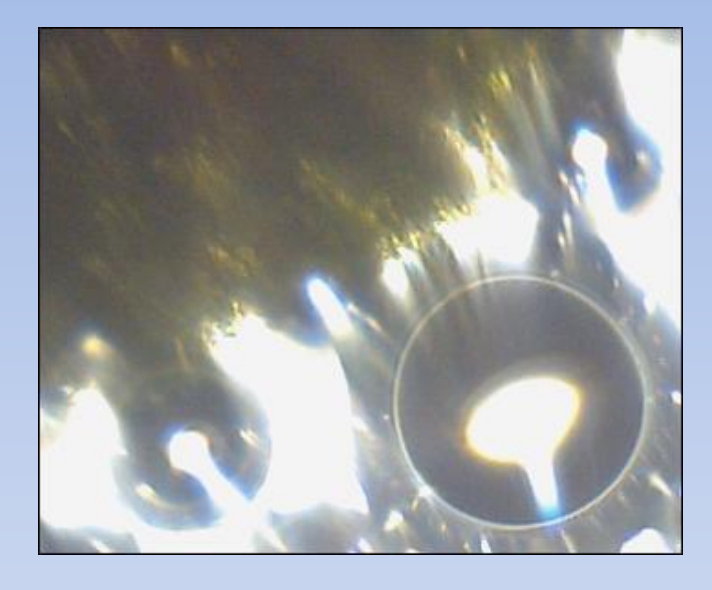

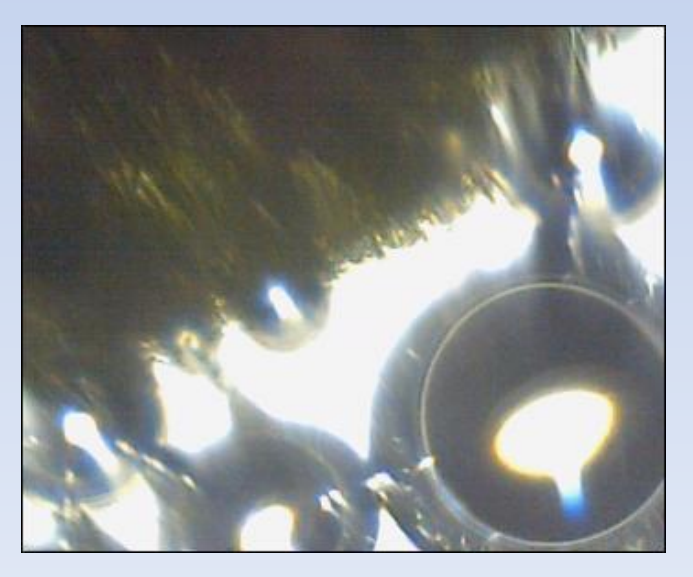

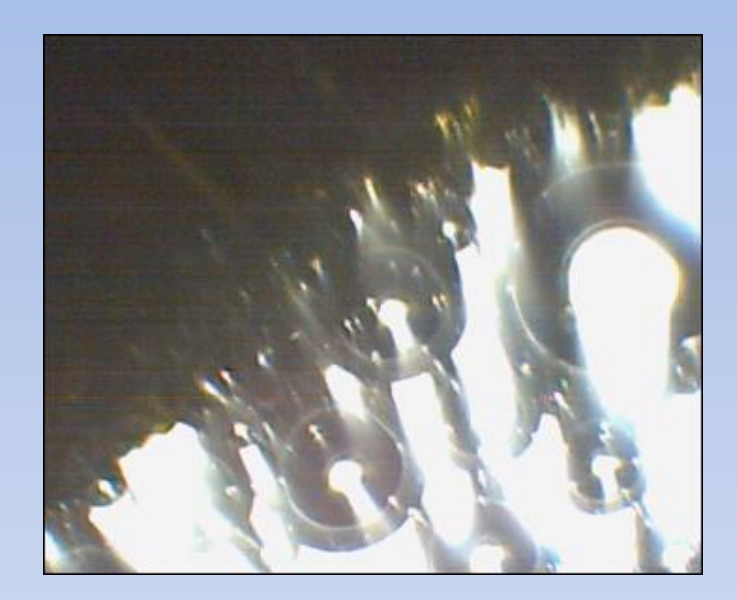

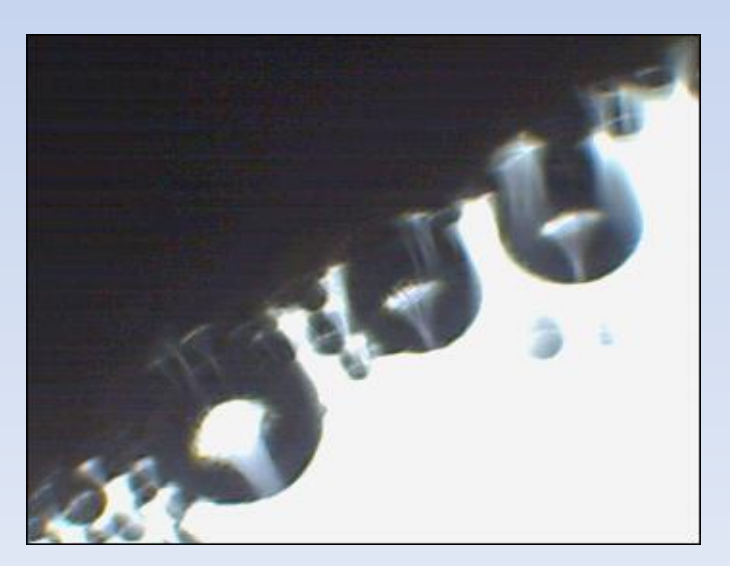

# Проверка знаний

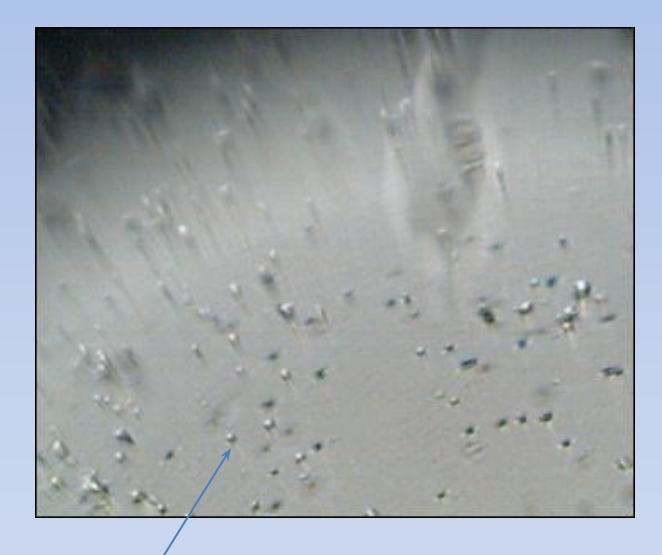

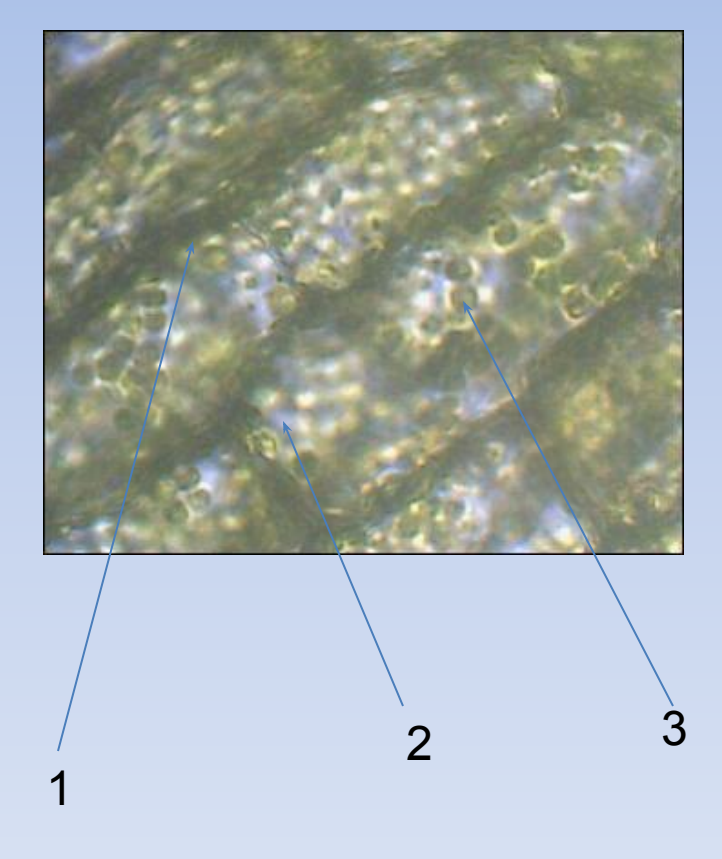

4 этап Рефлексия деятельности (прошло обсуждение участниками своей деятельности в качестве учеников и слушателей)